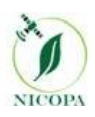

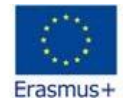

**TITLE OF THE Curricula/Module**

## **GEOINFORMATION SYSTEMS**

**TAI/Turkmenistan**

**May, 2020**

## **Template of the Curriculum/Module DESCRIPTION**

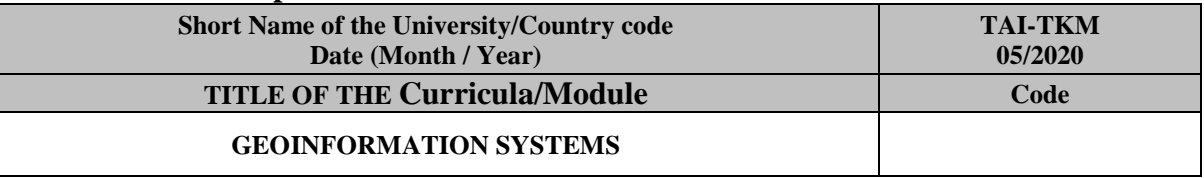

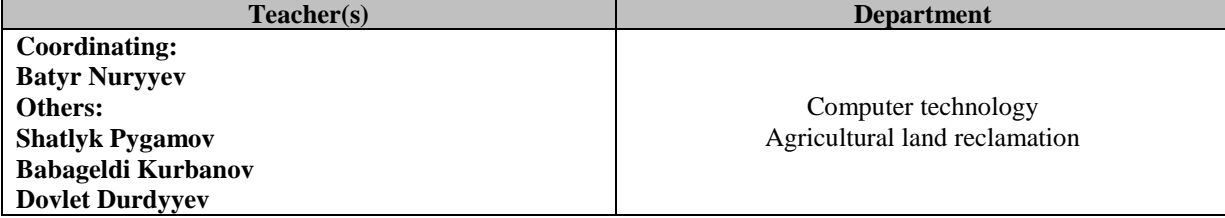

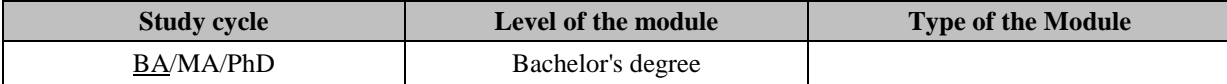

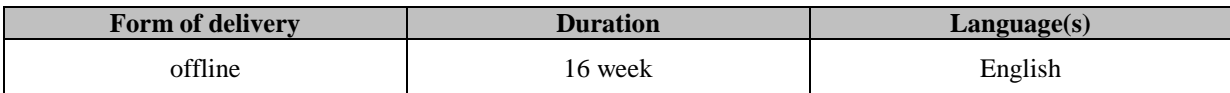

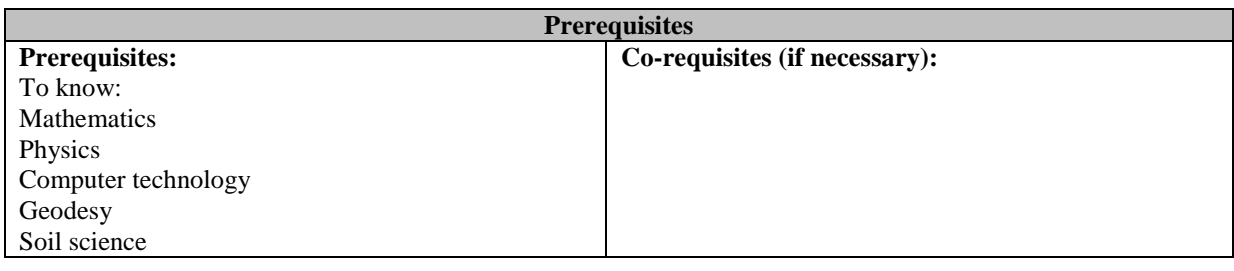

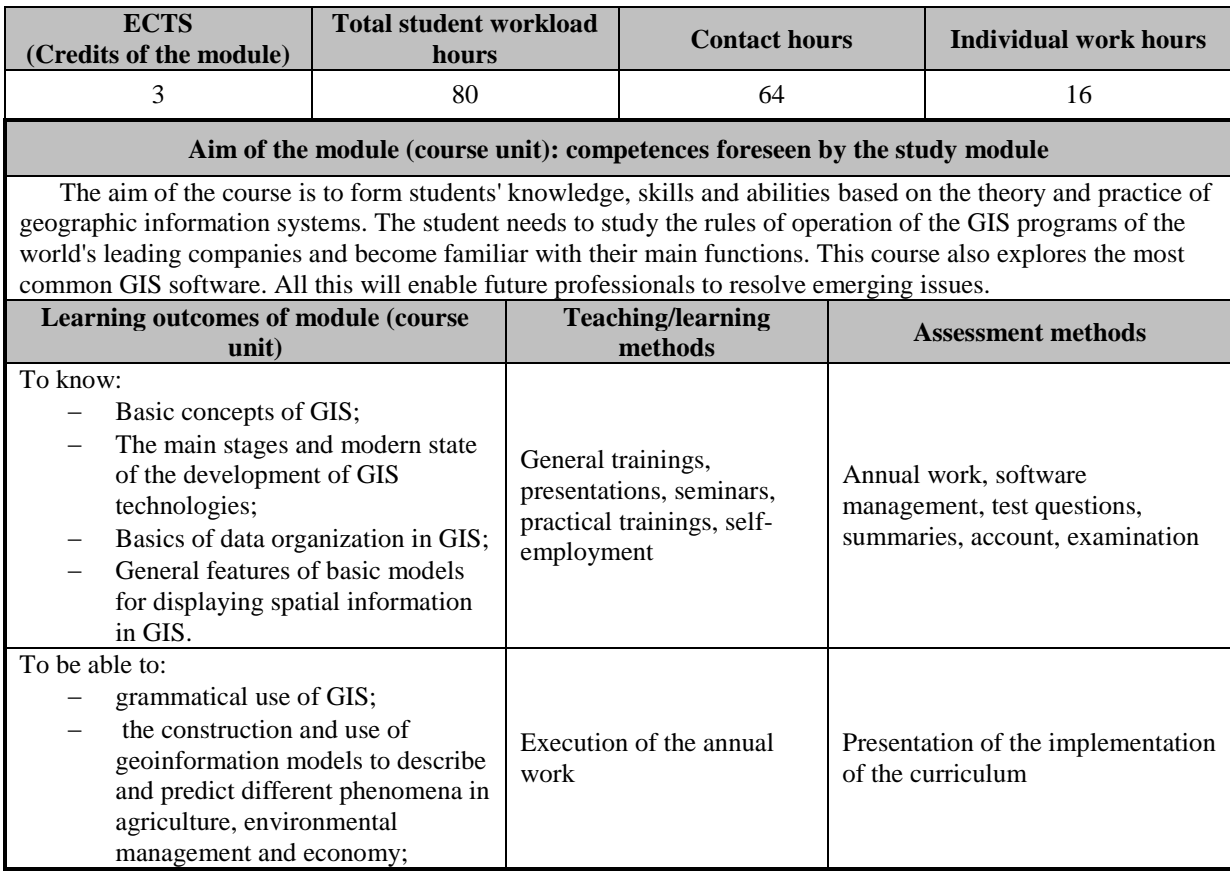

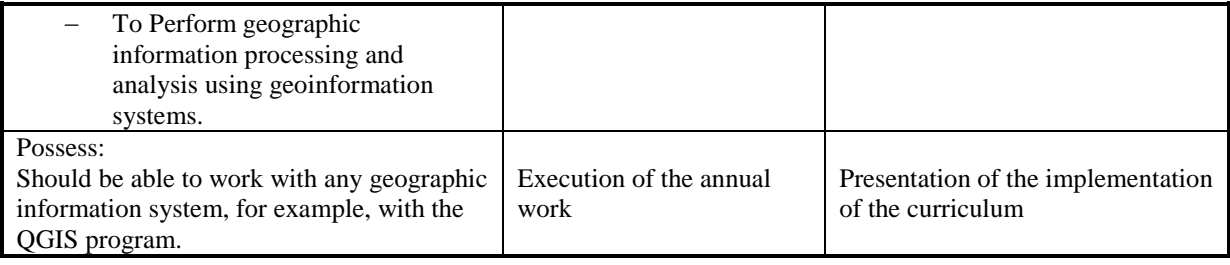

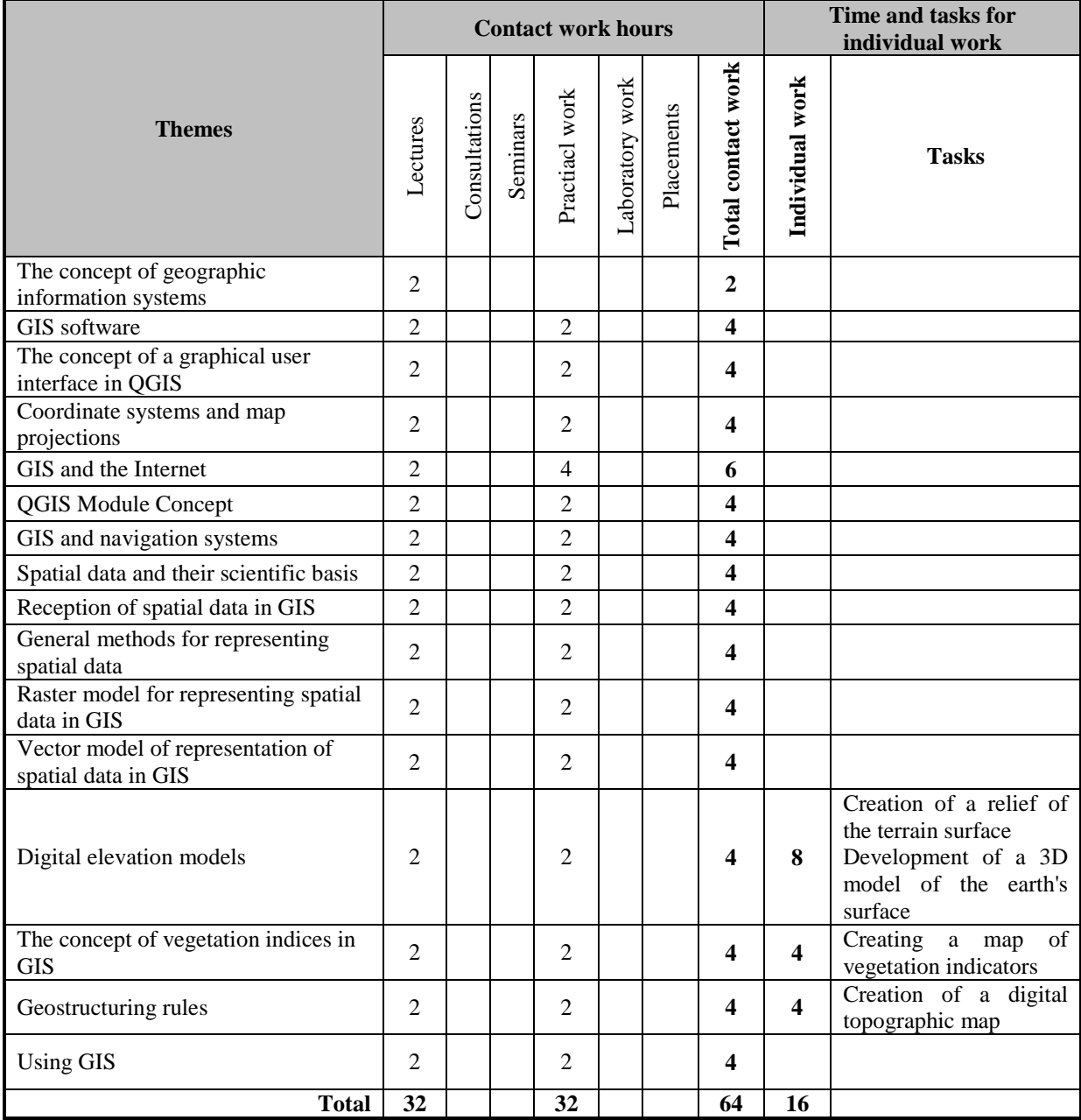

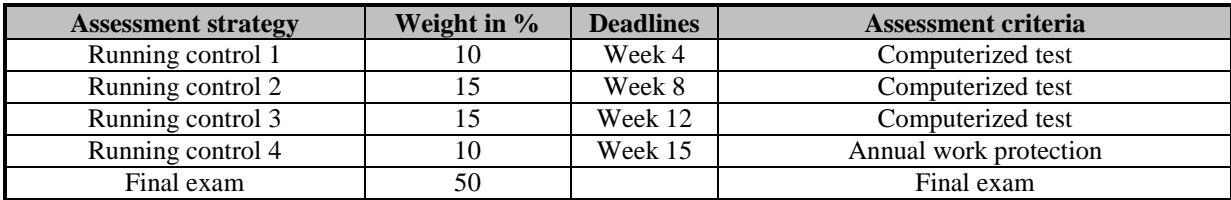

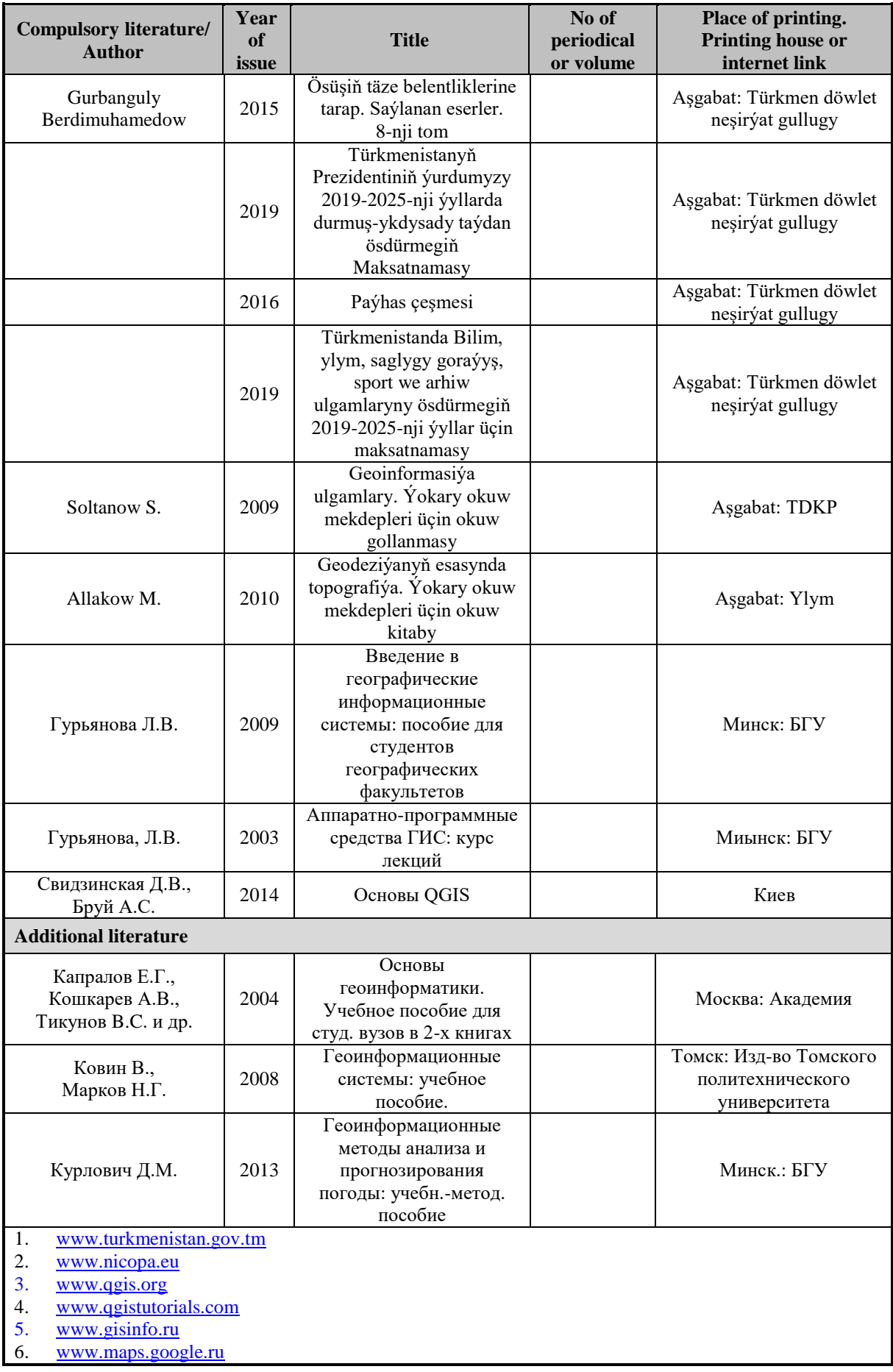

## **ANOTATION /course summery**

Recently, geoinformation research has become more widespread in Turkmenistan. Geo-information systems (GMUs) are the main means of solving the problems ahead. These systems are designed to work with largescale spatial data and address collection, storage, visualization, and analysis.

It serves to teach students how to operate modern geographic information systems (GIS) and to acquire practical skills in using GIS in addressing geographical issues related to environmental and agricultural management, forecasting, modeling, analysis, and inventory.

To develop knowledge, skills and skills on the basis of the theory and practice of geo-information systems in students. The student should learn the rules of operation of the GIS programs of the world's leading companies and get acquainted with their main functionality. This course also explores the most common GIS software. All of this will make it possible for future professionals to address issues that arise.

## **List of themes and short description**

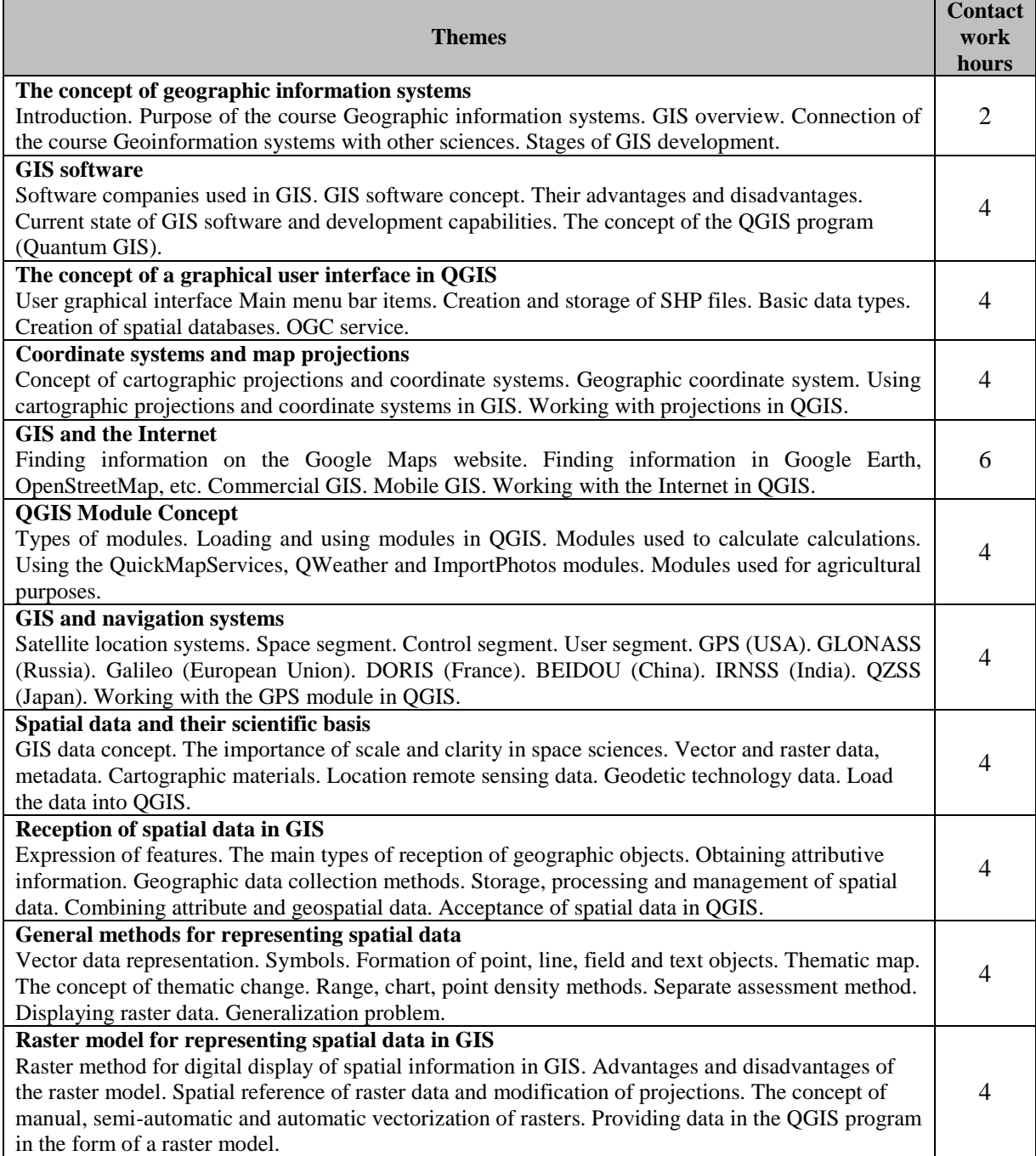

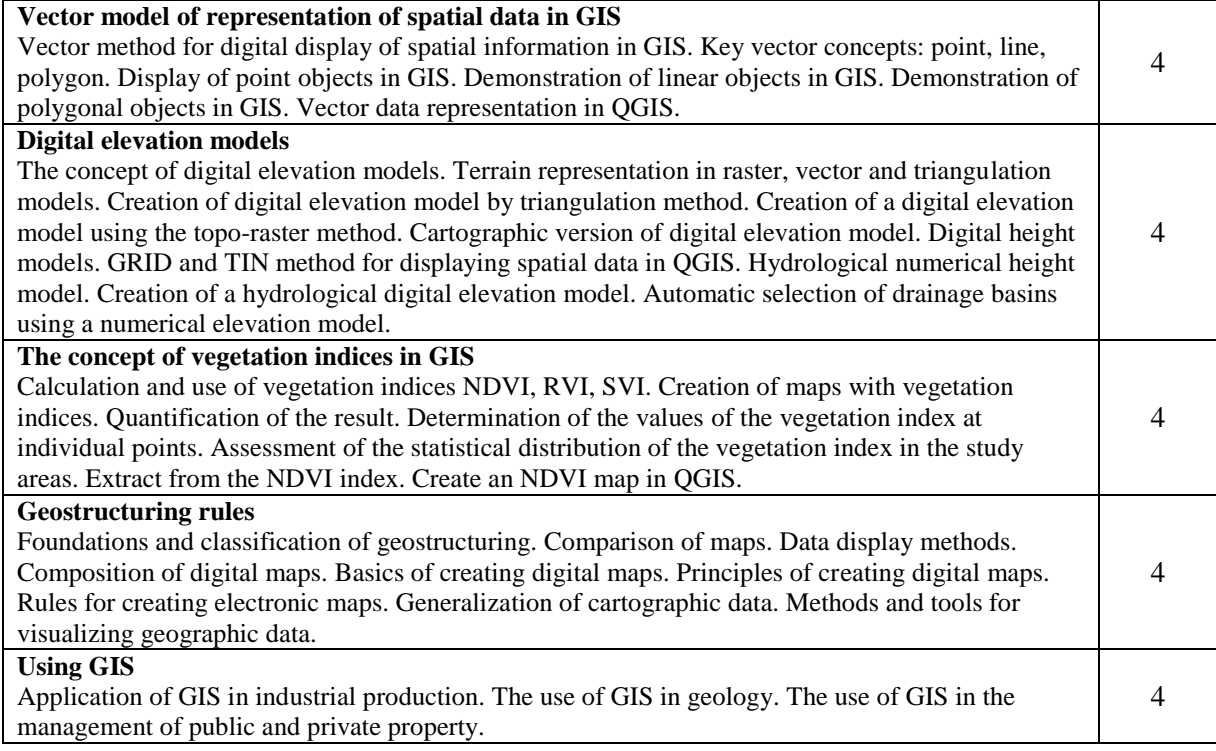